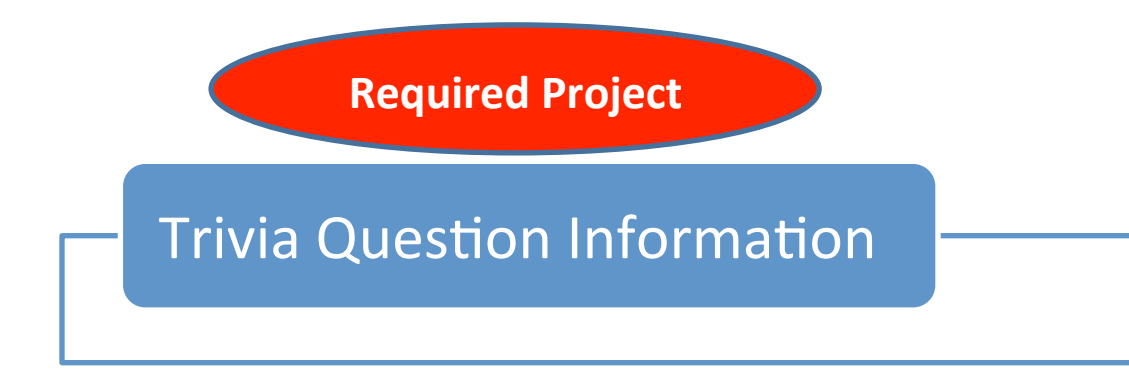

# State Project Schedule *2019*

Rev. Date: **7/10/2018 1:46 PM**

- ✥ Students acquire their states & receive *Gathering Info Packet* **Week of Oct 15 2018**
- ✥ Gathering Info Parent Return Page is due back, signed, by **Wed, Oct 24, 2018**. Discussions and demos will be given this same week explaining how students are to make contact.
- ✥ Students are to actively make contact with tourism departments and businesses between October-February. Sample inquiry letter is due on **Wed, Nov 14, 2018, or whenever your homeroom teacher assigns.** Requested materials should be received by January.

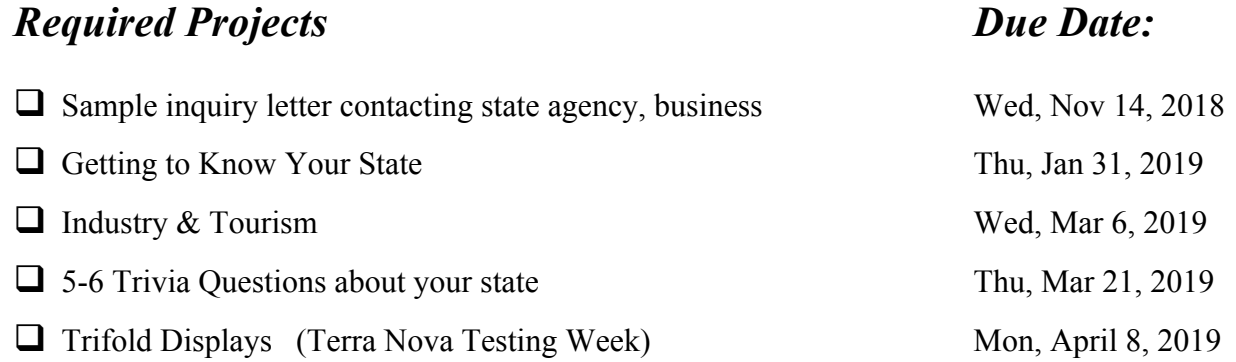

#### *Parent Return Forms Due Dates:* **Due Date:**

- **Q** Gathering Info Parent Return Page Wed, Oct 24, 2018
- □ State Project Parent Return Page Wed, Jan 9, 2019
- **Q** Parent Declaration of Attendance Wed, Apr 10, 2019

### *Optional Projects for Extra Credit Due Date:*

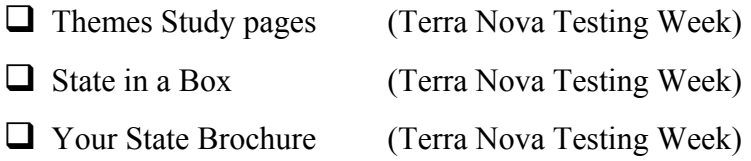

Wed, April  $10, 2019$ Wed, April 10, 2019 Wed, April  $10, 2019$ 

State Fair: Tuesday, May 14, 2019 Opening Ceremonies: 9:00am Hours:  $9:00 \sim 1:30$  in the gym

# **Creating your Trivia Questions (font size 20)**

Part of your display will be **5 or 6 trivia questions** that you will make up.

Having presented the requirement and the expectations about what makes a creative, effective, and enjoyable good trivia question as opposed to what makes a boring, forgettable, and ineffective question, we proceed onward.

Trivia Questions will be in TWO PHASES:

**Phase 1** is a chance for students to take their first crack at composing 5 or 6 trivia questions about their state. This will be submitted on paper (computer-generated is recommended).

- The **student name** and the project **state** must be identified.
- There should be at least **one question about industry**.
- There should be at least **one question about tourism.**
- Only **one** "stupid state law" may be used as a question, but it is not required.
- Make questions **multiple choice** whenever possible.
- **Stay away** from questions with **numbers, dates**, and **people not generally known**.
- **Avoid True/False** questions they are usually not much fun!
- **Avoid State Symbol** questions they are not creative and unimportant.
- Check out my **website's model trivia questions** for ideas
- The **answer** to each question must also be **provided** right after the question.

In this phase I will review the questions and provide feedback. I may tell the student to replace some of the questions with an explanation as to why. Students who impress me with at least one good trivia question **will be invited to submit that question to me** on a 3x5 index card to be hung up on my hallway bulletin board for a U.S. Trivia Challenge for all to see. Students are to read my review of their questions and make revisions as necessary. Phase 1 will not be graded, but Phase 2 will.

#### **Continued next page:**

**Phase 2** Having read my comments and certain questions re-worked, students will prepare their revised trivia questions to go on their state tri-folds, which is the last required graded state project. The trivia questions will have their own line item, which contributes to the overall tri-fold grade.

- On paper, poster, or index cards however you wish to display them on your tri-fold, your answers must not be visible while visitors to your tri-fold are guessing the answers. Trivia questions that are to be displayed on your tri-fold should be easy to read.
- Use at least a  $size\ 20$  font for your questions (see title on this handout).

Keep in mind that your audience will be students grades 3-5, siblings, and parents. Your questions should have to do with your state, should be somewhat challenging, yet not too difficult! The questions can be about information posted on your display, or they can be fun multiple-choice questions such as:

#### *Who was born in my state? a) Tom Hanks, b) Abraham Lincoln, c) Laura Ingals Wilder, d) Mr. Shapero*

#### *What famous landmark can be found in my state? a) Niagra Falls, b) Statue of Liberty, c) The Empire State Building, d) all of the above*

People will enjoy your trivia challenge if they know some of your answers. Have at least 2-3 questions that you know most people can answer. An easy trivia multiple choice question is: Choose the statement about my state that is not true (then list your 4-5 statements – one of them being false). You could also reverse this idea with 3-4 false statements and only one true statement about your state. **Be careful that any statement you make up is accurately true or false.**

My website has a link for "Stupid State Laws." From there, you can scroll down to your state and see what ridiculous state laws are still on their books.

**AVOID** trivia questions with meaningless numbers and dates. No one cares about the depth of Lake Michigan, the number of people who attend a tourist attraction, or the date your state entered the union. Also avoid questions having to do with elected officials, such as senators, congressmen, or governors unless they regularly appear on the news. Most adults won't even know them. Also stay away from questions like: What is my state bird, state flower, state animal, etc. These show no imagination on your part and will not be rated well on your display.

### **If you have been asked to submit one of your questions for the hallway bulletin board:**

3x5" index Card Format for students invited to submit a question for the bulletin board:

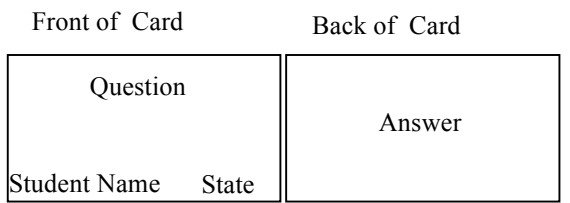

## THE FOLLOWING STATE PROJECTS WILL BE AVAILABLE IN GOOGLE CLASSROOM

- 1. Getting to Know My State
- 2. Industry and Tourism
- 3. Informational Source Sheet for Ind. & Tourism
- 4.Trivia Questions

**Information on Extra Credit Projects is available from your social studies teacher or online on Mr. Shapero's website. Visit the State Project Directory Page and then click on Extra Credit Projects.** 

# **Online Availability:**

## **[www.SteveShapero.com](http://www.steveshapero.com/)**

Click on the red State Project Directory Page box on left side of page toward bottom.

State Project Directory Page